# COMPSCI 1©1

### **Principles of Programming**

Lecture 8 – More practice defining functions, functions can call other functions, the scope of variables

## **Learning outcomes**

#### At the end of this lecture, you will know that:

- functions perform tasks
- a function can call another function
- your code should use excellent function names and variable names to ensure that the purpose of the function is clear

#### At the end of this lecture, you will understand that:

the scope of variable

## Recap

#### From lecture 7

- functions which accept arguments (parameters) and return values can be defined
- calls to functions which have been defined cause the code inside the function to be executed
- we must use descriptive function and variable names to ensure that the purpose of the function is clear
- each function performs one task

```
def add yearly interest(amount, percent rate):
    interest = amount * percent rate / 100
    interest = round(interest)
    return interest + amount
def get discount price(price):
                                                3150 328.3865
    discount price = price * 0.95
    return discount price
interest_amount = add_yearly_interest(3000, 5)
full price = 345.67
final price = get discount price(full price)
print(interest_amount, final_price)
```

# Syntax of a Python function

A Python function has the following syntax:

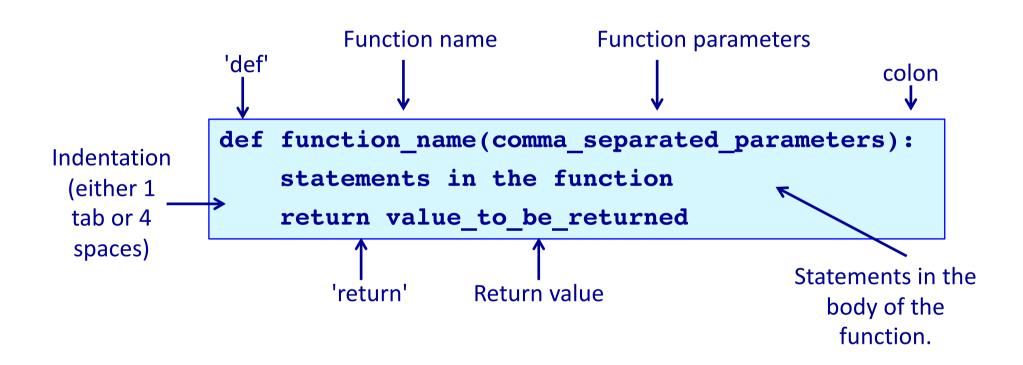

## **Functions with no return statement**

If a function does not need to return a result, then an optional **return statement** can be used as the last statement of the function (see lines 4 and 8).

```
def display welcome(name):
1
      message = "Welcome **" + name + "**"
      print(message)
       return
4
  def display cost(dollars, cents):
       cost str = "Cost is $" + str(dollars) + ":" + str(cents)
6
      print(cost str)
      return
  display welcome("Sam")
10 print()
  display_cost(15, 35)
                                             Welcome **Sam**
                                             Cost is $15:35
```

## **Functions with no return statement**

If a function does not need to return a result, then the last statement (the return statement) can be omitted. The following program behaves in exactly the same way as the program on the previous slide.

```
def display_welcome(name):
      message = "Welcome **" + name + "**"
      print(message)
  def display cost(dollars, cents):
4
       cost str = "Cost is $" + str(dollars) + ":" + str(cents)
      print(cost str)
  display welcome("Sam")
  print()
  display_cost(15, 35)
                                               Welcome **Sam**
                                               Cost is $15:35
```

## **Functions with no return statement**

In Python, functions which do not explicitly return any value, in fact return the value **None** by default.

```
Welcome **Sam**
                                               None
  def display_welcome(name):
                                               Cost is $15:35
      message = "Welcome **" + name + "**"
                                               None
      print(message)
  def display_cost(dollars, cents):
4
       cost str = "Cost is $" + str(dollars) + ":" + str(cents)
      print(cost str)
  print(display welcome("Sam"))
  print()
  result = display cost(15, 35)
10 print(result)
```

#### See slide 14 of lecture 4:

None is a special value which can be assigned to a variable and it means that the variable is not referencing (pointing to) any object.

## Functions with no parameters

Functions may not need to have any parameters inside the round brackets. If the function does not need to receive any information in order to do its job then there will not be any parameters in its parameter list.

```
def display intro():
       message = "Game of Nim"
       print(message)
  def display_menu():
4
       print("1. Option 1")
       print("2. Option 2")
       print("3. exit")
  display intro()
8
                                           Game of Nim
  print()
10 display menu()
                                           1. Option 1
                                           2. Option 2
                                           3. exit
```

#### Python programs are structured through indentation

- All programming languages use blocks of code and in all programming languages, it is desirable that blocks of code be indented (this is a style requirement, not a language requirement). This principle makes it easier to read and understand code.
- In Python, indentation of blocks of code **is a language requirement** not a matter of style. All statements belonging to the same block of code have the same indentation, i.e., the statements within a block line up vertically. The block ends at a less indented line or at the end of

the program. If a block has to be more deeply nested, it is simply indented further to the right.

```
import blah
n = blahblahblah
n = n + blahblahblah
blahblahblahblahblah:
blahblahblahblah
c1 = blahblahblah
c2 = blahblahblah
blahblahblahblah
blahblahblahblahblah
print("The end")
```

Python code is structured through indentation. Below is a diagram showing the indentation of a Python program which contains no function definitions.

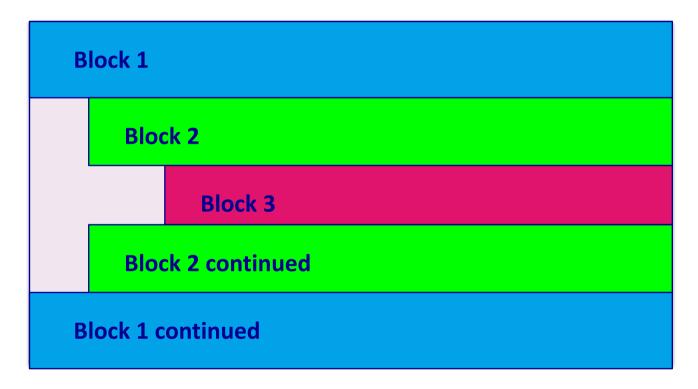

Python code is structured through indentation. Below is a diagram showing the indentation of a Python program which contains two function definitions.

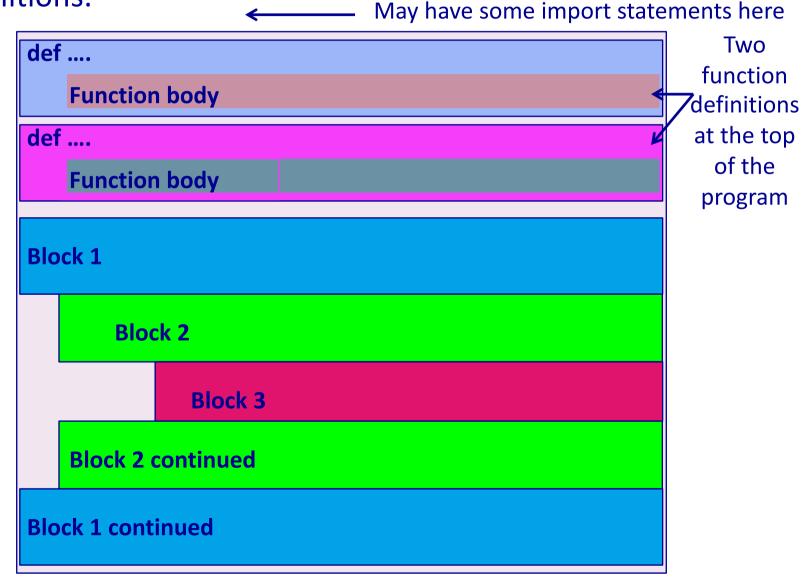

# Python – indentation and colons

The use of colons (:) is another aspect of Python program syntax

The statement marking the beginning of an indented block ends with a colon.

```
def display intro():
      message = "Game of Nim"
      print(message)
  def display_winner_details(winner, score):
4
      message = "*** " + winner.upper() + " (" + str(score) +
6
      print(message)
  display intro()
  print()
  display_winner_details("Joe Li", 56)
                                            Game of Nim
                                            *** JOE LI (56)
```

# Python - colon

Each statement marking the beginning of an indented block ends with a colon, i.e., the line before the indentation. Below is a diagram showing the indentation of a Python program which contains no function definitions.

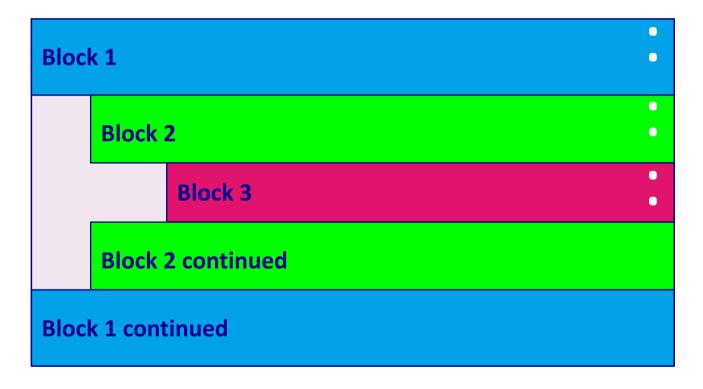

Each statement marking the beginning of an indented block ends with a colon, i.e., the line before the indentation. Below is a diagram showing the indentation of a Python program which contains two function definitions.

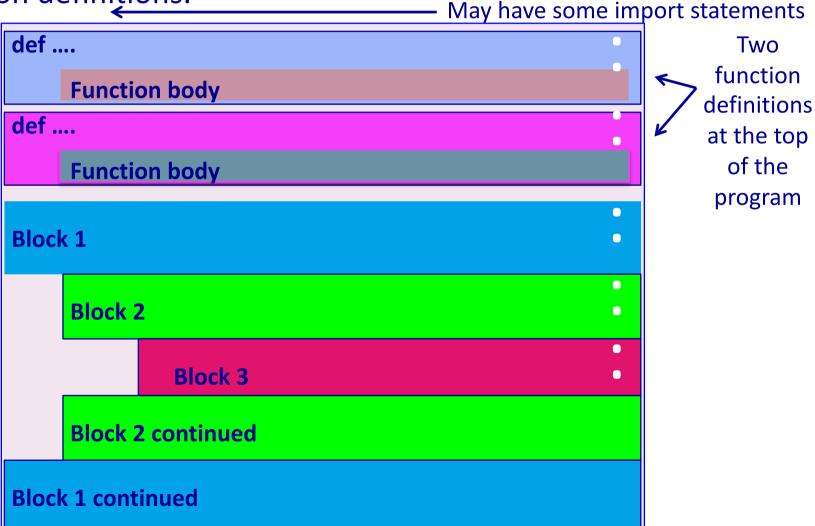

## Python – program execution

A Python program starts executing at the first unindented statement (line 7 in the code below).

When the Python interpreter comes across statements (other than def or import ... or a few other keywords) which are written in the left-most column of the program, it will start the program by executing these statements.

```
def display_intro():
     message = "Game of Nim"
     print(message)
  def display_winner_details(winner, score):
      message = ("*** " + winner.upper() + " (" + str(score)
6
      print(message)
  display intro()
  print()
                                          Game of Nim
  display_winner_details("Jo Li", 56)
                                           *** JO LI (56)
```

# Python – program execution

The following program will execute without error but there is no output.

The code in the two functions is looked at (parsed) by the interpreter.

You can verify this: put an error into one part of the function code (e.g., put print(mes sage)

in line 6) and you will see that the interpreter will display the error.

# Local variables and their scope

When you set the value of a variable inside a function, the Python interpreter creates a **local variable** with that name.

In the following example, the variables: message, author, length and symbols are local variables defined inside the display\_intro() function.

In a function, **local variables** exist from the moment they are set (used) until the end of the function block inside which they are used. For example the variable, author, exists (is **in scope**) from line 3 to line 9.

```
def display intro():
      message = "Game of Nim"
3
      author = "by Adriana Ferraro"
      length = max(len(message), len(author))
4
      symbols = "*" * length
      print(symbols)
6
      print(message)
      print(author)
      print(symbols)
                                   ******
10 display intro()
                                   Game of Nim
                                   by Adriana Ferraro
                                   *****
```

# Variables – out of scope

When you try to use a variable which is **out of scope**, the interpreter will display an error message:

```
def display intro():
      message = "Game of Nim"
      author = "by Adriana Ferraro"
      length = max(len(message), len(author))
4
      symbols = "*" * length
      print(symbols)
      print(message)
8
      print(author)
      print(symbols)
                         ******
10 display intro()
                         Game of Nim
11 print(author)
                         by Adriana Ferraro
                         ******
                         Traceback (most recent call last):
                           File "OutOfScopeExample.py", line 11,
                         in <module>
                             print(author)
                         NameError: name 'author' is not defined
```

### **Exercise**

Complete the output of the following program.

```
def display intro():
      message = "Game of Nim by Adriana Ferraro"
      length = len(message)
      symbols = "*" * length
4
      print(symbols)
      print(message)
6
      print(symbols)
  message = "bye bye!"
8
                              *********
  display_intro()
                             Game of Nim by Adriana Ferraro
10 | print(message)
                             *********
```

# The scope of parameters

Parameters are the variables which are listed in the function header.

The **scope of parameters** is the same as for local variables, i.e., they exist from the moment they are set (at the beginning of the function execution) to the end of the function block inside which they are listed, i.e., until the end of the function definition. In the example below the parameters, winner and score, exist from line 1 to line 4.

```
def display_winner_details(winner, score):
    message = "*** " + winner.upper() + " ("
    message = message + str(score) + ") ***"
    print(message)

display_winner_details("Joe Li", 56)
```

```
*** JOE LI (56) ***
```

# **Example with four function calls**

```
def get winner message(name):
      message = "*** Game of Nim: " + name + " is the winner ***"
      return message
4
  def display winner details(score, winner message):
      message = "(" + str(score) + " points)"
5
      number of blanks = (len(winner message) - len(message)) // 2
6
      blanks = " " * number of blanks
7
8
      print(winner message)
      print(blanks + message)
  message = get winner message("Sam")
  display_winner_details(66, message)
11
12 print()
13 message = get_winner_message("Helen")
14 display winner details(178, message)
```

```
*** Game of Nim: Sam is the winner ***

(66 points)

*** Game of Nim: Helen is the winner ***

(178 points)
```

## Functions can make calls to other functions

```
def get winner message(name):
      message = "*** Game of Nim: " + name + " is the winner ***"
2
      return message
  def display winner details (winner, score):
4
      message = "(" + str(score) + " points)"
5
      winner message = get winner message(winner)
6
      number of blanks = (len(winner message) - len(message)) // 2
      blanks = " " * number of blanks
      print(winner_message)
9
      print(blanks + message)
10
11 display_winner_details("Sam", 66)
12 print()
13 display winner details ("Helen", 178)
```

```
*** Game of Nim: Sam is the winner ***

(66 points)

*** Game of Nim: Helen is the winner ***

(178 points)
```

This program does
exactly the same job as
the program on the
previous slide

### **Exercise**

Complete the get\_discount() function which returns the discount amount (a float rounded to 2 decimal places). The function is passed two parameters, the amount and the discount rate (an integer %).

```
def get discount(amount, discount rate):
discount_message = "Discount: $" + str(get_discount(234, 5))
print(discount message)
discount message = "Discount: $" + str(get discount(125, 15))
print(discount_message)
```

```
Discount: $11.7
Discount: $18.75
```

### **Exercise**

Complete the get\_discount\_message() function which returns a string made up of the rate of discount, the string "% Discount: \$", and the discount amount. The function has two parameters, the discount amount and the rate of discount (a whole number).

```
def get_discount_message(discount_amt, rate):
discount_message = get_discount_message(11.7, 5)
print(discount message)
discount message get discount message (98.55, 15)
print(discount_message)
                                           5% Discount: $11.7
                                           15% Discount: $98.55
```

Price \$558.45

### **Exercise**

Define the print\_docket() function which prints the sales docket information (the output format should be as shown in the example). The function is passed two arguments, the price and the discount rate (an int%). Your function code **MUST** make a call to both the functions: get\_discount() and get\_discount\_message().

```
def get discount(amount, discount rate):
    #code from slide 23
def get discount message(discount_amt, rate):
    #code from slide 24
def print docket(price, percent rate):
                                            Original price $234
                                            5% Discount: $11.7
                                           Price $222.3
print_docket(234, 5)
                                           Original price $657
print()
                                            15% Discount: $98.55
```

print\_docket(657, 15)

#### **Exercise**

The following program prompts the user for a number of items to be packaged. Each box can hold 10 items. Any left over items require an extra box. The first 6 boxes cost \$8 each and any boxes above the first 6, cost \$5 each. The program executes as shown in the example outputs below. **Design the functions needed** to write this program and write the main code for this program, i.e. the "brains" of the program.

```
Enter number of items: 20
Items: 20
                   Enter number of items: 36
Boxes needed: 2
                   Items: 36
Cost: $16
                   Boxes needed: 4
                   Cost: $32
                                    Enter number of items: 102
  Enter number of items: 65
                                    Items: 102
                                    Boxes needed: 11
  Items: 65
                                    Cost: $73
  Boxes needed: 7
  Cost: $53
```

## **Exercise**

From the previous slide.

Enter number of items: 102

**Items: 102** 

Boxes needed: 11

**Cost:** \$73

#write the main code below
items\_per\_box = 10

## **Show the errors**

The following program has two errors. What are the errors? Write a correction for each error.

The desired output is shown below the program.

```
def display_winner_details(winner, score):
    message = "*** " + winner.upper() + " ("
    message = message + score + ") ***"
    print(message)

score = score + 50
display_winner_details("Joe Li", score)
print(score)
```

```
*** JOE LI (50) ***
50
```

## **Summary**

## In a Python program:

- functions can be used to perform various tasks
- a function can make calls to other functions
- the scope of variable needs to be understood
- It is important to always use excellent function names and variable names to ensure that the purpose of the function is clear

## **Examples of Python features used in this lecture**

```
def display welcome(name):
message = "Welcome **" + name + " **"
print(message)
return
def display intro(name):
    local variable = "Game of Nim"
    local variable = local variable + "by " + name
print(local variable )
def display menu():
print("1. Option 1")
print("2. Option 2")
print("3. exit")
display menu()
display welcome("Sam")
display intro("Adriana Ferraro")
```